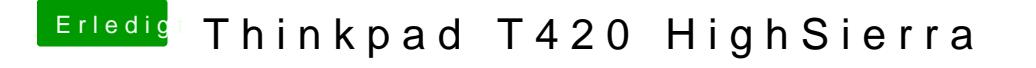

Beitrag von Commo vom 9. April 2018, 20:27

Am besten ein Video machen und das Frame, wo es die letze Meldung gibt, S